### Aula 1: Sistemas de Numeração e Bases CIRCUITOS DIGITAIS

Rodrigo Hausen

CMCC – UFABC

21 e 23 de janeiro de 2013

<http://compscinet.org/circuitos>

RODRIGO HAUSEN (CMCC – UFABC) AULA 1: SISTEMAS DE NUMERAÇÃO E BASES 21 E 23 DE JANEIRO DE 2013 1 / 23

<span id="page-0-0"></span> $\mathbf{A} \equiv \mathbf{A} \cdot \mathbf{A} \equiv \mathbf{A}$ 

Computador digital:

メロメメ 御 メメ きょくきょうき

- Computador digital:
	- <sup>I</sup> Aquilo que **computa**, ou seja, que processa **informação**

K個→ K ミト K ミト / ミー の Q O

4.000

- Computador digital:
	- <sup>I</sup> Aquilo que **computa**, ou seja, que processa **informação digital**, ou seja, aquela que é **quantizada** ou **discreta** – ao invés de contínua – podendo ser representada por números (que possuem dígitos).

イタメ イヨメ イヨメーヨ

 $\Omega$ 

- Computador digital:
	- <sup>I</sup> Aquilo que **computa**, ou seja, que processa **informação digital**, ou seja, aquela que é **quantizada** ou **discreta** – ao invés de contínua – podendo ser representada por números (que possuem dígitos).
- Como um computador digital processa informação?

**K 御 ▶ K 唐 ▶ K 唐 ▶ 『唐** 

- Computador digital:
	- <sup>I</sup> Aquilo que **computa**, ou seja, que processa **informação digital**, ou seja, aquela que é **quantizada** ou **discreta** – ao invés de contínua – podendo ser representada por números (que possuem dígitos).
- Como um computador digital processa informação? Por meio de circuitos digitais

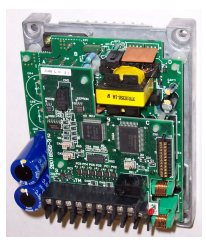

Fonte: [http://en.wikipedia.org/wiki/Digital\\_electronics](http://en.wikipedia.org/wiki/Digital_electronics)

 $\mathcal{A} \equiv \mathcal{A} \times \mathcal{A} \equiv \mathcal{A}$ 

 $\Omega$ 

- Computador digital:
	- <sup>I</sup> Aquilo que **computa**, ou seja, que processa **informação digital**, ou seja, aquela que é **quantizada** ou **discreta** – ao invés de contínua – podendo ser representada por números (que possuem dígitos).
- Como um computador digital processa informação? Por meio de circuitos digitais

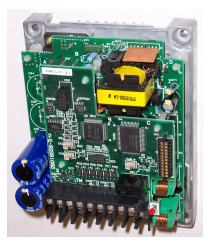

Fonte: [http://en.wikipedia.org/wiki/Digital\\_electronics](http://en.wikipedia.org/wiki/Digital_electronics)

 $\left\{ \left\vert \mathbf{a}\right\vert \mathbf{b} \left\vert \mathbf{a}\right\vert \mathbf{b} \left\vert \mathbf{a}\right\vert \mathbf{b} \left\vert \mathbf{a}\right\vert \mathbf{b} \right\}$ 

 $\Omega$ 

O que são circuitos digitais?

- Computador digital:
	- <sup>I</sup> Aquilo que **computa**, ou seja, que processa **informação digital**, ou seja, aquela que é **quantizada** ou **discreta** – ao invés de contínua – podendo ser representada por números (que possuem dígitos).
- Como um computador digital processa informação? Por meio de circuitos digitais

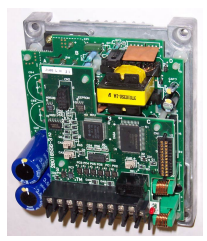

Fonte: [http://en.wikipedia.org/wiki/Digital\\_electronics](http://en.wikipedia.org/wiki/Digital_electronics)

( ロ ) ( 何 ) ( ヨ ) ( ヨ )

 $\Omega$ 

O que são circuitos digitais? Para que me interessa saber o que há em um computador?

RODRIGO HAUSEN (CMCC – UFABC) AULA 1: SISTEMAS DE NUMERAÇÃO E BASES 21 E 23 DE JANEIRO DE 2013 2/23

#### Um problema...

Considere o seguinte programa:

```
1 public class prog1 {
            public static void main (String args [])
\begin{array}{c} 2 \\ 3 \\ 4 \end{array}4 int i = 2147483647;<br>5 System.out.println(<br>6 i++;
                   System.out.println(i);\begin{array}{c|c}\n6 & & i++; \\
7 & & \text{Syst}\n\end{array}System.out.println(i);
8 }
\overline{9}
```
O que será impresso na tela?

 $A \equiv A \quad A \equiv A$ 

E

#### Um problema...

Considere o seguinte programa:

```
1 public class prog1 {<br>2 public static vo
2 public static void main (String args \begin{bmatrix} 1 \end{bmatrix}3 {
4 int i = 2147483647;<br>5 System.out.println(<br>6 i++;
                   System.out.println(i);\begin{array}{c|c}\n6 & & i++; \\
7 & & \text{Syst}\n\end{array}System.out.println(i);<br>}
8 }
\overline{9}
```
O que será impresso na tela?

2147483647

 $A \equiv A \quad A \equiv A$ 

重

#### Um problema...

Considere o seguinte programa:

```
1 public class prog1 {<br>2 public static vo
2 public static void main (String args \begin{bmatrix} 1 \end{bmatrix}3 {
\begin{array}{c|c} 4 & \text{int i = 2147483647}; \\ 5 & \text{System.out.println(} \end{array}5 System.out.println(i);<br>6 i++;
\begin{array}{c|c}\n6 & & i++; \\
7 & & \text{Syst}\n\end{array}System.out.println(i);<br>}
8 }
\overline{9}
```
O que será impresso na tela?

2147483647 -2147483648

 $\mathcal{A} \equiv \mathcal{A} \times \mathcal{A} \equiv \mathcal{A}$ 

重

```
1 \text{ int } [| \text{ } | \text{ } m = \text{ } new \text{ int } [7000] [7000];\frac{2}{3}3 | \log \text{start} = \text{System}.\text{currentTimeMillis} ();<br>4 | for (int i=0; i<7000; i++)
 4 for (int i=0; i < 7000; i++)<br>5 for (int i=0; i < 7000;
              for (int i = 0; i < 7000; i++)
 \boldsymbol{6}m[i][j] = 1;\begin{bmatrix} 7 \\ 8 \\ 9 \end{bmatrix}long stop = System. currentTimeMillis();
10
11 \vert System . out . println ("Tempo: " + (stop-start) + "ms");
```
Resultado (em um Celeron 1.8GHz):

```
1 \text{ int } [| \text{ } | \text{ } m = \text{ } new \text{ int } [7000] [7000];\frac{2}{3}3 | \log \text{start} = \text{System}.\text{currentTimeMillis} ();<br>4 | for (int i=0; i<7000; i++)
 4 for (int i=0; i < 7000; i++)<br>5 for (int i=0; i < 7000;
              for (int i = 0; i < 7000; i++)
 \bf 6m[i][j] = 1;\begin{bmatrix} 7 \\ 8 \\ 9 \end{bmatrix}long stop = System. currentTimeMillis();
10
11 \vert System . out . println ("Tempo: " + (stop-start) + "ms");
```
Resultado (em um Celeron 1.8GHz):

Tempo: 148ms

Rodrigo Hausen (CMCC – UFABC) [Aula 1: Sistemas de Numeração e Bases](#page-0-0) 21 e 23 de janeiro de 2013 4 / 23

```
1 \text{ int } [| \text{ } | \text{ } m = \text{ } new \text{ int } [7000] [7000];\frac{2}{3}3 | \log start = System.currentTimeMillis();<br>4 | for (int i=0; i<7000; i++)
 4 for (int i=0; i < 7000; i++)<br>5 for (int i=0; i < 7000;
             for (int i = 0; i < 7000; i++)
 \boldsymbol{6}m[j][i] = 1; /* TROQUEI j E i !!! */
 \begin{bmatrix} 7 \\ 8 \\ 9 \end{bmatrix}long stop = System. currentTimeMillis();
10
11 \vert System . out . println ("Tempo: " + (stop-start) + "ms");
```
Resultado (no mesmo computador):

```
1 \text{ int } [| \text{ } | \text{ } m = \text{ } new \text{ int } [7000] [7000];\frac{2}{3}3 | \log \text{start} = \text{System}.\text{currentTimeMillis} ();<br>4 | for (int i=0; i<7000; i++)
 4 for (int i=0; i < 7000; i++)<br>5 for (int i=0; i < 7000;
             for (int i = 0; i < 7000; i++)
 \bf 6m[j][i] = 1; /* TROQUEI j E i !!! */
 \begin{bmatrix} 7 \\ 8 \\ 9 \end{bmatrix}long stop = System. currentTimeMillis();
10
11 \vert System . out . println ("Tempo: " + (stop-start) + "ms");
```
Resultado (no mesmo computador):

Tempo: 6117ms

Aproximadamente 40 vezes mais lento!?

RODRIGO HAUSEN (CMCC – UFABC) AULA 1: SISTEMAS DE NUMERAÇÃO E BASES 21 E 23 DE JANEIRO DE 2013 5 / 23

→ 唐 × → 唐 × → 唐

- $\bullet$  1. Quais as suas causas?
- 2. Podemos prevê-los?
- <sup>o</sup> 3. Podemos evitá-los?

Para responder essas perguntas, precisamos saber a arquitetura do computador sendo usado.

 $QQQ$ 

- 1. Quais as suas causas?
- 2. Podemos prevê-los?
- <sup>o</sup> 3. Podemos evitá-los?

Para responder essas perguntas, precisamos saber a arquitetura do computador sendo usado. Para sabermos arquitetura de computadores digitais, precisamos primeiro entender os seus blocos básicos, os circuitos digitais.

 $A \equiv A \times A \equiv A \times B$ 

- 1. Quais as suas causas?
- 2. Podemos prevê-los?
- 3. Podemos evitá-los?

Para responder essas perguntas, precisamos saber a arquitetura do computador sendo usado. Para sabermos arquitetura de computadores digitais, precisamos primeiro entender os seus blocos básicos, os circuitos digitais. Para conhecermos circuitos digitais, precisamos voltar aos sistemas de numeração posicionais, que utilizam algarismos (dígitos).

 $\mathbf{A} = \mathbf{A} + \mathbf{B} + \mathbf{A} + \mathbf{B} + \mathbf{A}$ 

### Sistema de numeração

- **Número**: idéia de quantidade
- **Numeral**: representação dessa idéia (falada ou escrita)

Na prática, usamos a palavra **número** para nos referirmos também a um **numeral**.

 $\mathcal{A} \left( \bigoplus_{i=1}^n \mathbb{P}_i \left( \mathcal{A} \right) \xrightarrow{\mathcal{B}} \mathbb{P}_i \left( \mathcal{A} \right) \xrightarrow{\mathcal{B}} \mathbb{P}_i \left( \mathcal{A} \right) \xrightarrow{\mathcal{B}} \mathbb{P}_i \right)$ 

 $\Omega$ 

### Sistema de numeração

- **Número**: idéia de quantidade
- **Numeral**: representação dessa idéia (falada ou escrita)

Na prática, usamos a palavra **número** para nos referirmos também a um **numeral**.

Como representar todos os números naturais possíveis?

イタメ イヨメ イヨメーヨ

 $\Omega$ 

- **Número**: idéia de quantidade
- **Numeral**: representação dessa idéia (falada ou escrita)

Na prática, usamos a palavra **número** para nos referirmos também a um **numeral**.

Como representar todos os números naturais possíveis?

Um símbolo para cada número. Ex.: 1, 2, 3, 5, 6, 7, 8, 9, a, b, c, d, e, f, g, h, i, j, k, l, m, n, o, p, q, r, s, t, u, v, w, x, y, z, \*,  $\dagger$ , •, . . . (impossível lembrar todas as representações)

KID KA KERKER E YA G

- **Número**: idéia de quantidade
- **Numeral**: representação dessa idéia (falada ou escrita)

Na prática, usamos a palavra **número** para nos referirmos também a um **numeral**.

Como representar todos os números naturais possíveis?

- Um símbolo para cada número. Ex.: 1, 2, 3, 5, 6, 7, 8, 9, a, b, c, d, e, f, g, h, i, j, k, l, m, n, o, p, q, r, s, t, u, v, w, x, y, z, \*,  $\dagger$ , •, . . . (impossível lembrar todas as representações)
- Símbolos diferentes para algumas quantidades, combinações para as demais. Ex.: símbolos no sistema romano são I (um), V (cinco), X (dez), L (cinquenta), C (cem), D (quinhentos), M (mil). Combinações: II (dois), III (três), IV (quatro), MCMLXXXIV (mil novecentos e oitenta e quatro), . . .

KOD KARD KED KED E VOOR

**Algarismos**: conjunto finito de símbolos numéricos que usamos para representar apenas algumas quantidades (não todas).

④ 重 約 ④ 重 約 一重

- **Algarismos**: conjunto finito de símbolos numéricos que usamos para representar apenas algumas quantidades (não todas).
- Todo e qualquer número deve poder ser representado por uma **combinação** de algarismos

医阿里氏阿里氏征量

- **Algarismos**: conjunto finito de símbolos numéricos que usamos para representar apenas algumas quantidades (não todas).
- Todo e qualquer número deve poder ser representado por uma **combinação** de algarismos
- Exemplo: os algarismos chamados indo-arábicos são 0, 1, 2, 3, 4, 5, 6, 7, 8, 9.

イ御 トメ ヨ トメ ヨ トー ヨ

 $\Omega$ 

- **Algarismos**: conjunto finito de símbolos numéricos que usamos para representar apenas algumas quantidades (não todas).
- Todo e qualquer número deve poder ser representado por uma **combinação** de algarismos
- Exemplo: os algarismos chamados indo-arábicos são 0, 1, 2, 3, 4, 5, 6, 7, 8, 9.
- **Sistema de numeração**: forma de atribuir uma representação única para cada número.

KID KA KERKER E YA G

- **Algarismos**: conjunto finito de símbolos numéricos que usamos para representar apenas algumas quantidades (não todas).
- Todo e qualquer número deve poder ser representado por uma **combinação** de algarismos
- Exemplo: os algarismos chamados indo-arábicos são 0, 1, 2, 3, 4, 5, 6, 7, 8, 9.
- **Sistema de numeração**: forma de atribuir uma representação única para cada número.
- **Sistema de numeração posicional**: sistema de numeração onde cada número é representado por uma combinação de algarismos, onde a **posição** do algarismo altera a quantidade que ele representa.

KOD KARD KED KED E YOKA

#### Sistema decimal de numeração posicional

**Algarismos** ou **dígitos**: 0, 1, 2, 3, 4, 5, 6, 7, 8, 9. Por possuir dez algarismos distintos, é chamado **decimal**.

④ 重 ★ ④ 重 ★ ○ 重

### Sistema decimal de numeração posicional

- **Algarismos** ou **dígitos**: 0, 1, 2, 3, 4, 5, 6, 7, 8, 9. Por possuir dez algarismos distintos, é chamado **decimal**.
- **Valor absoluto** de cada algarismo: a quantidade que ele representa.  $0$  (zero) = nada,  $1 =$  um, etc.

**KERKER E DAG** 

### Sistema decimal de numeração posicional

- **Algarismos** ou **dígitos**: 0, 1, 2, 3, 4, 5, 6, 7, 8, 9. Por possuir dez algarismos distintos, é chamado **decimal**.
- **Valor absoluto** de cada algarismo: a quantidade que ele representa.  $0$  (zero) = nada,  $1 =$  um, etc.
- Dependendo da **posição** do algarismo na representação do número, a quantidade que ele representa varia (**valor posicional** ou **valor relativo**).

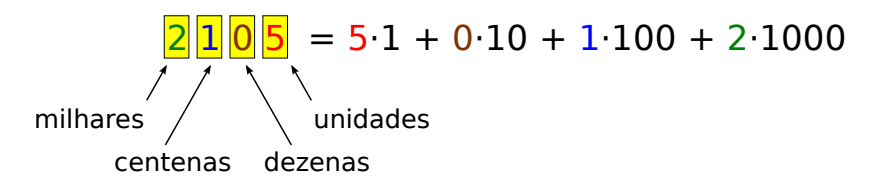

Em geral, um número inteiro A no sistema decimal é representado por  $n$ dígitos

a<sub>n−1</sub> a<sub>n−2</sub> . . . a<sub>2</sub> a<sub>1</sub> a<sub>0</sub>

onde cada  $a_i$  é um algarismo decimal.

4 @ > 4 B > 4 B > B + 9 Q Q +

Em geral, um número inteiro A no sistema decimal é representado por n dígitos

$$
a_{n-1} a_{n-2} \ldots a_2 a_1 a_0
$$

onde cada  $a_i$  é um algarismo decimal. Esse numeral representa o número

 $a_0 \cdot 1 + a_1 \cdot 10 + a_2 \cdot 100 + \ldots a_{n-2} \cdot 10^{n-2} + a_{n-1} \cdot 10^{n-1}$ 

Em geral, um número inteiro A no sistema decimal é representado por  $n$ dígitos

$$
a_{n-1} a_{n-2} \ldots a_2 a_1 a_0
$$

onde cada  $a_i$  é um algarismo decimal. Esse numeral representa o número

$$
a_0 \cdot 1 + a_1 \cdot 10 + a_2 \cdot 100 + \ldots a_{n-2} \cdot 10^{n-2} + a_{n-1} \cdot 10^{n-1}
$$

ou, usando a notação sigma: 
$$
\sum_{i=0}^{n-1} a_i \cdot 10^i
$$

RODRIGO HAUSEN (CMCC – UFABC) AULA 1: SISTEMAS DE NUMERAÇÃO E BASE $21$  e 23 de janeiro de 2013 10 / 23

**K 白 × モ × × モ × × モ × × モ ×** 

 $\eta$ an

# Números que não são inteiros

Sejam A ∈ **Z**, B ∈ **N** e Q ∈ **Z**.

Dizemos que  $\frac{A}{B} = Q$  se  $A = B \cdot Q$  (ou seja,  $B$  cabe exatamente  $Q$ vezes dentro de A). Exemplo:  $\frac{6}{2} = 3$  pois  $6 = 2 \cdot 3$ 

**INVERVER E DAG** 

# Números que não são inteiros

Sejam A ∈ **Z**, B ∈ **N** e Q ∈ **Z**.

- Dizemos que  $\frac{A}{B} = Q$  se  $A = B \cdot Q$  (ou seja,  $B$  cabe exatamente  $Q$ vezes dentro de A). Exemplo:  $\frac{6}{2} = 3$  pois  $6 = 2 \cdot 3$
- $\bullet$  Pode acontecer de  $B$  não caber um número exato de vezes dentro de A. Ou seja, **resta** uma parte de A que excede  $B \cdot Q$ .

医尿道医尿道 医二重

 $\Omega$
Sejam A ∈ **Z**, B ∈ **N** e Q ∈ **Z**.

- Dizemos que  $\frac{A}{B} = Q$  se  $A = B \cdot Q$  (ou seja,  $B$  cabe exatamente  $Q$ vezes dentro de A). Exemplo:  $\frac{6}{2} = 3$  pois  $6 = 2 \cdot 3$
- $\bullet$  Pode acontecer de B não caber um número exato de vezes dentro de A. Ou seja, **resta** uma parte de A que excede  $B \cdot Q$ .
- Podemos sempre escrever:  $A = B \cdot Q + R$ , onde  $R \in \{0, 1, \ldots, B 1\}$

Sejam A ∈ **Z**, B ∈ **N** e Q ∈ **Z**.

- Dizemos que  $\frac{A}{B} = Q$  se  $A = B \cdot Q$  (ou seja,  $B$  cabe exatamente  $Q$ vezes dentro de A). Exemplo:  $\frac{6}{2} = 3$  pois  $6 = 2 \cdot 3$
- $\bullet$  Pode acontecer de  $B$  não caber um número exato de vezes dentro de A. Ou seja, **resta** uma parte de A que excede  $B \cdot Q$ .
- Podemos sempre escrever:  $A = B \cdot Q + R$ , onde  $R \in \{0, 1, \ldots, B 1\}$
- Chamaremos Q de **quociente** e R de **resto** da **divisão inteira** de A por B. Exemplo: na divisão de 7 por 2, o quociente é 3 e o resto é 1, pois  $7 = 2 \cdot 3 + 1$ .

4 @ > 4 B > 4 B > B + 9 Q Q +

Sejam A ∈ **Z**, B ∈ **N** e Q ∈ **Z**.

- Dizemos que  $\frac{A}{B} = Q$  se  $A = B \cdot Q$  (ou seja,  $B$  cabe exatamente  $Q$ vezes dentro de A). Exemplo:  $\frac{6}{2} = 3$  pois  $6 = 2 \cdot 3$
- $\bullet$  Pode acontecer de  $B$  não caber um número exato de vezes dentro de A. Ou seja, **resta** uma parte de A que excede  $B \cdot Q$ .
- Podemos sempre escrever:  $A = B \cdot Q + R$ , onde  $R \in \{0, 1, \ldots, B 1\}$
- Chamaremos Q de **quociente** e R de **resto** da **divisão inteira** de A por B. Exemplo: na divisão de 7 por 2, o quociente é 3 e o resto é 1, pois  $7 = 2 \cdot 3 + 1$ .
- $\bullet$  Se o resto R da divisão inteira de A por B for diferente de 0, diremos que a divisão inteira de A por B não é exata.

KOD KARD KED KED E YOKA

Sejam A ∈ **Z**, B ∈ **N** e Q ∈ **Z**.

- Dizemos que  $\frac{A}{B} = Q$  se  $A = B \cdot Q$  (ou seja,  $B$  cabe exatamente  $Q$ vezes dentro de A). Exemplo:  $\frac{6}{2} = 3$  pois  $6 = 2 \cdot 3$
- $\bullet$  Pode acontecer de  $B$  não caber um número exato de vezes dentro de A. Ou seja, **resta** uma parte de A que excede  $B \cdot Q$ .
- Podemos sempre escrever:  $A = B \cdot Q + R$ , onde  $R \in \{0, 1, \ldots, B 1\}$
- Chamaremos Q de **quociente** e R de **resto** da **divisão inteira** de A por B. Exemplo: na divisão de 7 por 2, o quociente é 3 e o resto é 1, pois  $7 = 2 \cdot 3 + 1$ .
- $\bullet$  Se o resto R da divisão inteira de A por B for diferente de 0, diremos que a divisão inteira de A por B não é exata.
- Um número que pode ser escrito na forma  $\frac{A}{B}$ , com  $A \in \mathsf{Z}$  e  $B \in \mathsf{N}$ , é chamado racional. O conjunto dos racionais é representado por **Q** e inclui os números inteiros e as frações com numerador e denominador inteiros mas cuja a divisão não é exata. KOL KALA SI KEL KA MAG

$$
a_{n-1} a_{n-2} \ldots a_2 a_1 a_0, a_{-1} a_{-2} a_{-3} \ldots
$$

onde há um número finito de algarismos à direita da vírgula **ou** esses algarismos começam a se repetir a partir de uma certa posição.

$$
a_{n-1} a_{n-2} \ldots a_2 a_1 a_0, a_{-1} a_{-2} a_{-3} \ldots
$$

onde há um número finito de algarismos à direita da vírgula **ou** esses algarismos começam a se repetir a partir de uma certa posição.

Esse numeral representa o número

$$
\sum_{i=0}^{n-1} a_i \cdot 10^i + \sum_{i=1}^{\infty} a_{-i} \cdot 10^{-i}
$$
  
parte inteira parte fracionária

K 何 ▶ K ヨ ▶ K ヨ ▶ 三目 → の Q Q →

RODRIGO HAUSEN (CMCC – UFABC) AULA 1: SISTEMAS DE NUMERAÇÃO E BASE21 E 23 DE JANEIRO DE 2013 12 / 23

$$
a_{n-1} a_{n-2} \ldots a_2 a_1 a_0, a_{-1} a_{-2} a_{-3} \ldots
$$

onde há um número finito de algarismos à direita da vírgula **ou** esses algarismos começam a se repetir a partir de uma certa posição.

Esse numeral representa o número  $\sum_{ }^{n-1}$  $i=0$  $a_i \cdot 10^i + \sum_{i=1}^{\infty}$ parte inteira parte fracionária  $i=1$  $a_{-i} \cdot 10^{-i}$ Ex.:  $12,45333... = 1.10+$ 

RODRIGO HAUSEN (CMCC – UFABC) AULA 1: SISTEMAS DE NUMERAÇÃO E BASE21 E 23 DE JANEIRO DE 2013 12 / 23

**KABKABK** 

 $QQQ$ 

$$
a_{n-1} a_{n-2} \ldots a_2 a_1 a_0, a_{-1} a_{-2} a_{-3} \ldots
$$

onde há um número finito de algarismos à direita da vírgula **ou** esses algarismos começam a se repetir a partir de uma certa posição.

Esse numeral representa o número  $\sum_{ }^{n-1}$  $i=0$  $a_i \cdot 10^i + \sum_{i=1}^{\infty}$ parte inteira parte fracionária  $i=1$  $a_{-i} \cdot 10^{-i}$ Ex.:  $12,45333... = 1 \cdot 10 + 2 \cdot 1 +$ 

RODRIGO HAUSEN (CMCC – UFABC) AULA 1: SISTEMAS DE NUMERAÇÃO E BASE21 E 23 DE JANEIRO DE 2013 12 / 23

 $\mathbf{A} = \mathbf{A} \oplus \mathbf{A} \oplus \mathbf{A}$ 

 $QQQ$ 

$$
a_{n-1} a_{n-2} \ldots a_2 a_1 a_0, a_{-1} a_{-2} a_{-3} \ldots
$$

onde há um número finito de algarismos à direita da vírgula **ou** esses algarismos começam a se repetir a partir de uma certa posição.

Esse numeral representa o número  $\sum_{ }^{n-1}$  $i=0$  $a_i \cdot 10^i + \sum_{i=1}^{\infty}$ parte inteira parte fracionária  $i=1$  $a_{-i} \cdot 10^{-i}$ Ex.:  $12,45333... = 1.10 + 2.1 + 4.10^{-1} +$ 

個→ イミト イミト ニヨ

 $\Omega$ 

$$
a_{n-1} a_{n-2} \ldots a_2 a_1 a_0, a_{-1} a_{-2} a_{-3} \ldots
$$

onde há um número finito de algarismos à direita da vírgula **ou** esses algarismos começam a se repetir a partir de uma certa posição.

Esse numeral representa o número  $\sum_{ }^{n-1}$  $i=0$  $a_i \cdot 10^i + \sum_{i=1}^{\infty}$ parte inteira parte fracionária  $i=1$  $a_{-i} \cdot 10^{-i}$ Ex.:  $12.45333... = 1.10 + 2.1 + 4.10^{-1} + 5.10^{-2} +$ 

RODRIGO HAUSEN (CMCC – UFABC) AULA 1: SISTEMAS DE NUMERAÇÃO E BASE21 E 23 DE JANEIRO DE 2013 12 / 23

$$
a_{n-1} a_{n-2} \ldots a_2 a_1 a_0, a_{-1} a_{-2} a_{-3} \ldots
$$

onde há um número finito de algarismos à direita da vírgula **ou** esses algarismos começam a se repetir a partir de uma certa posição.

Esse numeral representa o número  $\sum_{ }^{n-1}$  $i=0$  $a_i \cdot 10^i + \sum_{i=1}^{\infty}$ parte inteira parte fracionária  $i=1$  $a_{-i} \cdot 10^{-i}$ Ex.:  $12.45333... = 1.10+2.1+4.10^{-1}+5.10^{-2}+3.10^{-3}+$ 

RODRIGO HAUSEN (CMCC – UFABC) AULA 1: SISTEMAS DE NUMERAÇÃO E BASE21 E 23 DE JANEIRO DE 2013 12 / 23

$$
a_{n-1} a_{n-2} \ldots a_2 a_1 a_0, a_{-1} a_{-2} a_{-3} \ldots
$$

onde há um número finito de algarismos à direita da vírgula **ou** esses algarismos começam a se repetir a partir de uma certa posição.

Esse numeral representa o número  $\sum_{ }^{n-1}$  $i=0$  $a_i \cdot 10^i + \sum_{i=1}^{\infty}$ parte inteira parte fracionária  $i=1$  $a_{-i} \cdot 10^{-i}$ Ex.:  $12,45333... = 1 \cdot 10 + 2 \cdot 1 + 4 \cdot 10^{-1} + 5 \cdot 10^{-2} + 3 \cdot 10^{-3} + 3 \cdot 10^{-4} +$ 

RODRIGO HAUSEN (CMCC – UFABC) AULA 1: SISTEMAS DE NUMERAÇÃO E BASE21 E 23 DE JANEIRO DE 2013 12 / 23

K個→ KE→ KE→ E YORO

$$
a_{n-1} a_{n-2} \ldots a_2 a_1 a_0, a_{-1} a_{-2} a_{-3} \ldots
$$

onde há um número finito de algarismos à direita da vírgula **ou** esses algarismos começam a se repetir a partir de uma certa posição.

Esse numeral representa o número  $\sum_{ }^{n-1}$  $i=0$  $a_i \cdot 10^i + \sum_{i=1}^{\infty}$ parte inteira parte fracionária  $i=1$  $a_{-i} \cdot 10^{-i}$ Ex.:

 $12,45333... = 1 \cdot 10 + 2 \cdot 1 + 4 \cdot 10^{-1} + 5 \cdot 10^{-2} + 3 \cdot 10^{-3} + 3 \cdot 10^{-4} + 3 \cdot 10^{-5} + \ldots$ 

RODRIGO HAUSEN (CMCC – UFABC) AULA 1: SISTEMAS DE NUMERAÇÃO E BASE21 E 23 DE JANEIRO DE 2013 12 / 23

KALLA BIKKEN EL PAG

Observe que à medida que caminhamos mais para a direita após a vírgula, o valor relativo de cada algarismo torna-se cada vez menor.

Observe que à medida que caminhamos mais para a direita após a vírgula, o valor relativo de cada algarismo torna-se cada vez menor.

Podemos tomar uma representação próxima do número, limitando o número de algarismos após a vírgula por uma constante m. Esse procedimento de aproximação chama-se **truncamento** a m dígitos.

Observe que à medida que caminhamos mais para a direita após a vírgula, o valor relativo de cada algarismo torna-se cada vez menor.

Podemos tomar uma representação próxima do número, limitando o número de algarismos após a vírgula por uma constante m. Esse procedimento de aproximação chama-se **truncamento** a m dígitos.

Ex.: represente a fração  $\frac{1007}{495}$  por um numeral truncado a 4 dígitos decimais e calcule o erro de aproximação.

KID KA KERKER E YA G

Observe que à medida que caminhamos mais para a direita após a vírgula, o valor relativo de cada algarismo torna-se cada vez menor.

Podemos tomar uma representação próxima do número, limitando o número de algarismos após a vírgula por uma constante m. Esse procedimento de aproximação chama-se **truncamento** a m dígitos.

Ex.: represente a fração  $\frac{1007}{495}$  por um numeral truncado a 4 dígitos decimais e calcule o erro de aproximação.

 $\frac{1007}{495} = 2,0343434...$ 

KO KA LIN YEN YEN DA YA KU

Observe que à medida que caminhamos mais para a direita após a vírgula, o valor relativo de cada algarismo torna-se cada vez menor.

Podemos tomar uma representação próxima do número, limitando o número de algarismos após a vírgula por uma constante m. Esse procedimento de aproximação chama-se **truncamento** a m dígitos.

Ex.: represente a fração  $\frac{1007}{495}$  por um numeral truncado a 4 dígitos decimais e calcule o erro de aproximação.

1007 <sup>495</sup> = 2*,*0343434 *. . .* ≈ 2*,*0343, usando 4 dígitos após a vírgula

**KOD KOD KED KED E VOOR** 

Observe que à medida que caminhamos mais para a direita após a vírgula, o valor relativo de cada algarismo torna-se cada vez menor.

Podemos tomar uma representação próxima do número, limitando o número de algarismos após a vírgula por uma constante m. Esse procedimento de aproximação chama-se **truncamento** a m dígitos.

Ex.: represente a fração  $\frac{1007}{495}$  por um numeral truncado a 4 dígitos decimais e calcule o erro de aproximação.

1007 <sup>495</sup> = 2*,*0343434 *. . .* ≈ 2*,*0343, usando 4 dígitos após a vírgula Erro de aproximação: 2*,*0343434 *. . .* − 2*,*0343 = 0*,*000043434 *. . . <* 10−<sup>4</sup> **KOD KOD KED KED E VOOR** 

**Se** adotarmos uma representação finita com m + n algarismos para qualquer número real

an−<sup>1</sup> an−<sup>2</sup> *. . .* a<sup>2</sup> a<sup>1</sup> a0*,* a−<sup>1</sup> a−<sup>2</sup> a−<sup>3</sup> *. . .* a<sup>m</sup>

com n algarismos à esquerda da vírgula, e m algarismos à direita, **então** o erro de aproximação de qualquer número será *<* 10−m.

**Se** adotarmos uma representação finita com m + n algarismos para qualquer número real

an−<sup>1</sup> an−<sup>2</sup> *. . .* a<sup>2</sup> a<sup>1</sup> a0*,* a−<sup>1</sup> a−<sup>2</sup> a−<sup>3</sup> *. . .* a<sup>m</sup>

com n algarismos à esquerda da vírgula, e m algarismos à direita, **então** o erro de aproximação de qualquer número será *<* 10−m.

Aumentar m implica a diminuição do erro.

4 @ > 4 B > 4 B > B + 9 Q Q +

**Se** adotarmos uma representação finita com m + n algarismos para qualquer número real

an−<sup>1</sup> an−<sup>2</sup> *. . .* a<sup>2</sup> a<sup>1</sup> a0*,* a−<sup>1</sup> a−<sup>2</sup> a−<sup>3</sup> *. . .* a<sup>m</sup>

com n algarismos à esquerda da vírgula, e m algarismos à direita, **então** o erro de aproximação de qualquer número será *<* 10−m.

- Aumentar m implica a diminuição do erro.
- A grande maioria dos números reais que desejamos representar vêm de medidas. Exs: comprimento, temperatura, tempo, etc.

**Se** adotarmos uma representação finita com m + n algarismos para qualquer número real

an−<sup>1</sup> an−<sup>2</sup> *. . .* a<sup>2</sup> a<sup>1</sup> a0*,* a−<sup>1</sup> a−<sup>2</sup> a−<sup>3</sup> *. . .* a<sup>m</sup>

com n algarismos à esquerda da vírgula, e m algarismos à direita, **então** o erro de aproximação de qualquer número será *<* 10−m.

- Aumentar m implica a diminuição do erro.
- A grande maioria dos números reais que desejamos representar vêm de medidas. Exs: comprimento, temperatura, tempo, etc.
- $\bullet$  Como toda medida possui um erro  $\epsilon$  intrínseco ao processo de medição, podemos escolher m de maneira que o erro de representação seja menor do que o erro de medição. Ou seja, escolha m tal que

$$
10^{-m} < \epsilon \text{ , ou seja, } m > -\log_{10} \epsilon
$$

KOD KARD KED KED E VOOR

A quantidade de algarismos usados em um sistema de numeração posicional é chamada **base**.

4 @ > 4 B > 4 B > B + 9 Q Q +

 $\leftarrow$   $\Box$ 

- A quantidade de algarismos usados em um sistema de numeração posicional é chamada **base**.
- Ex.: o sistema de numeração decimal é um sistema de base 10.

- A quantidade de algarismos usados em um sistema de numeração posicional é chamada **base**.
- Ex.: o sistema de numeração decimal é um sistema de base 10.
- A base 10 tornou-se a mais popular pois possuímos 10 dedos (digitus em latim)

- A quantidade de algarismos usados em um sistema de numeração posicional é chamada **base**.
- Ex.: o sistema de numeração decimal é um sistema de base 10.
- A base 10 tornou-se a mais popular pois possuímos 10 dedos (digitus em latim)
- Nada impede de construírmos sistemas de numeração posicionais com bases diferentes de 10 (se tivéssemos apenas 1 dedo em cada mão, provavelmente a base mais popular seria 2)

4 @ > 4 B > 4 B > B + 9 Q Q +

- A quantidade de algarismos usados em um sistema de numeração posicional é chamada **base**.
- Ex.: o sistema de numeração decimal é um sistema de base 10.
- A base 10 tornou-se a mais popular pois possuímos 10 dedos (digitus em latim)
- Nada impede de construírmos sistemas de numeração posicionais com bases diferentes de 10 (se tivéssemos apenas 1 dedo em cada mão, provavelmente a base mais popular seria 2)
- A base 2 também é chamada base **binária**.

4 @ > 4 B > 4 B > B + 9 Q Q +

### Bases não decimais

Em um sistema de numeração posicional de base d, o número

an−<sup>1</sup> an−<sup>2</sup> *. . .* a<sup>2</sup> a<sup>1</sup> a0*,* a−<sup>1</sup> a−<sup>2</sup> a−<sup>3</sup> *. . .* a<sup>m</sup>

possui valor

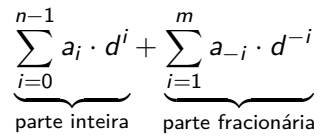

#### Bases não decimais

Em um sistema de numeração posicional de base d, o número

an−<sup>1</sup> an−<sup>2</sup> *. . .* a<sup>2</sup> a<sup>1</sup> a0*,* a−<sup>1</sup> a−<sup>2</sup> a−<sup>3</sup> *. . .* a<sup>m</sup>

possui valor

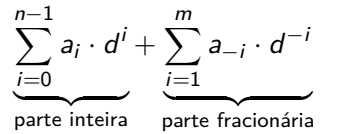

Para indicar a base em que um número está representado, usaremos a notação

$$
(a_{n-1} a_{n-2} \ldots a_2 a_1 a_0, a_{-1} a_{-2} a_{-3} \ldots a_m)_d
$$

K 個→ K ヨ → K ヨ → コ → Y Q Q →

RODRIGO HAUSEN (CMCC – UFABC) AULA 1: SISTEMAS DE NUMERAÇÃO E BASE21 E 23 DE JANEIRO DE 2013 16 / 23

#### Valor de numerais em base d na base 10

Conforme o ditado: "Existem 10 tipos de pessoas:

KORK (FRAGER AG) A BRANCH

#### Valor de numerais em base d na base 10

Conforme o ditado:

"Existem 10 tipos de pessoas: aquelas que sabem contar em binário,

4 何 ▶ ④ 王 ▶ ④ 王 ▶ ○ 王 → ○ Q ⊙

 $\leftarrow$   $\Box$ 

#### Valor de numerais em base d na base 10

Conforme o ditado:

"Existem 10 tipos de pessoas: aquelas que sabem contar em binário, e as que não sabem."

4 何 ▶ ④ 王 ▶ ④ 王 ▶ ○ 王 → ○ Q ⊙

 $\leftarrow$   $\Box$ 

Conforme o ditado:

"Existem  $(10)_2$  tipos de pessoas: aquelas que sabem contar em binário, e as que não sabem."

Exemplos de conversão de base:

 $\bullet$   $(1101001)_2 = 1 \cdot 2^0 + 1 \cdot 2^3 + 1 \cdot 2^5 + 1 \cdot 2^6 = 105$ 

Conforme o ditado:

"Existem  $(10)_2$  tipos de pessoas: aquelas que sabem contar em binário, e as que não sabem."

Exemplos de conversão de base:

- $\bullet$   $(1101001)_2 = 1 \cdot 2^0 + 1 \cdot 2^3 + 1 \cdot 2^5 + 1 \cdot 2^6 = 105$
- $2 \ \ (110{,}1001)_2 = 1 \cdot 2^{-4} + 1 \cdot 2^{-1} + 1 \cdot 2^1 + 1 \cdot 2^2 = 6{,}5625$

Conforme o ditado:

"Existem  $(10)_2$  tipos de pessoas: aquelas que sabem contar em binário, e as que não sabem."

Exemplos de conversão de base:

- $\bullet$   $(1101001)_2 = 1 \cdot 2^0 + 1 \cdot 2^3 + 1 \cdot 2^5 + 1 \cdot 2^6 = 105$
- $2 \ \ (110{,}1001)_2 = 1 \cdot 2^{-4} + 1 \cdot 2^{-1} + 1 \cdot 2^1 + 1 \cdot 2^2 = 6{,}5625$
- $\bullet \ \ (1101001)_8=1\cdot 8^0+1\cdot 8^3+1\cdot 8^5+1\cdot 8^6=294977$
"Existem  $(10)$ , tipos de pessoas: aquelas que sabem contar em binário, e as que não sabem."

Exemplos de conversão de base:

- $\bullet$   $(1101001)_2 = 1 \cdot 2^0 + 1 \cdot 2^3 + 1 \cdot 2^5 + 1 \cdot 2^6 = 105$
- $2 \ \ (110{,}1001)_2 = 1 \cdot 2^{-4} + 1 \cdot 2^{-1} + 1 \cdot 2^1 + 1 \cdot 2^2 = 6{,}5625$
- $\bullet \ \ (1101001)_8=1\cdot 8^0+1\cdot 8^3+1\cdot 8^5+1\cdot 8^6=294977$
- $($ B,EEF)<sub>16</sub> =

Obs.: valor absoluto dos algarismos na base 16 0 ... 9 A B C D E F

0 . . . 9 10 11 12 13 14 15

**K個→ K目→ K目→ 目 YORCM** 

"Existem  $(10)$ , tipos de pessoas: aquelas que sabem contar em binário, e as que não sabem."

Exemplos de conversão de base:

- $\bullet$   $(1101001)_2 = 1 \cdot 2^0 + 1 \cdot 2^3 + 1 \cdot 2^5 + 1 \cdot 2^6 = 105$
- $2 \ \ (110{,}1001)_2 = 1 \cdot 2^{-4} + 1 \cdot 2^{-1} + 1 \cdot 2^1 + 1 \cdot 2^2 = 6{,}5625$
- $\bullet \ \ (1101001)_8=1\cdot 8^0+1\cdot 8^3+1\cdot 8^5+1\cdot 8^6=294977$
- $\bullet$  (B, EEF)<sub>16</sub> = 11 · 16<sup>0</sup> +

Obs.: valor absoluto dos algarismos na base 16 0 ... 9 A B C D E F 0 . . . 9 10 11 12 13 14 15

"Existem  $(10)_2$  tipos de pessoas: aquelas que sabem contar em binário, e as que não sabem."

Exemplos de conversão de base:

$$
\begin{array}{l}\n\textbf{0} \ (1101001)_2 = 1 \cdot 2^0 + 1 \cdot 2^3 + 1 \cdot 2^5 + 1 \cdot 2^6 = 105 \\
\textbf{0} \ (1101001)_2 = 1 \cdot 2^{-4} + 1 \cdot 2^{-1} + 1 \cdot 2^1 + 2^2 = 6.566\n\end{array}
$$

$$
(110,1001)_2 = 1 \cdot 2^{-4} + 1 \cdot 2^{-1} + 1 \cdot 2^1 + 1 \cdot 2^2 = 6{,}5625
$$

$$
2(1101001)_{8} = 1 \cdot 8^{0} + 1 \cdot 8^{3} + 1 \cdot 8^{5} + 1 \cdot 8^{6} = 294977
$$

$$
(\text{B,EEF})_{16} = 11 \cdot 16^0 + 14 \cdot 16^{-1} +
$$

Obs.: valor absoluto dos algarismos na base 16 0 ... 9 A B C D E F 0 . . . 9 10 11 12 13 14 15

K 伊 K K ミ K K E X H Y Y Q Q Q

"Existem  $(10)$ , tipos de pessoas: aquelas que sabem contar em binário, e as que não sabem."

Exemplos de conversão de base:

 $\bullet$   $(1101001)_2 = 1 \cdot 2^0 + 1 \cdot 2^3 + 1 \cdot 2^5 + 1 \cdot 2^6 = 105$  $2 \ \ (110{,}1001)_2 = 1 \cdot 2^{-4} + 1 \cdot 2^{-1} + 1 \cdot 2^1 + 1 \cdot 2^2 = 6{,}5625$  $\bullet \ \ (1101001)_8=1\cdot 8^0+1\cdot 8^3+1\cdot 8^5+1\cdot 8^6=294977$  $\bullet$  (B,EEF)<sub>16</sub> = 11 · 16<sup>0</sup> + 14 · 16<sup>-1</sup> + 14 · 16<sup>-2</sup> + Obs.: valor absoluto dos algarismos na base 16 0 ... 9 A B C D E F

0 . . . 9 10 11 12 13 14 15

"Existem  $(10)$  tipos de pessoas: aquelas que sabem contar em binário, e as que não sabem."

Exemplos de conversão de base:

 $\bullet$   $(1101001)_2 = 1 \cdot 2^0 + 1 \cdot 2^3 + 1 \cdot 2^5 + 1 \cdot 2^6 = 105$  $2 \ \ (110{,}1001)_2 = 1 \cdot 2^{-4} + 1 \cdot 2^{-1} + 1 \cdot 2^1 + 1 \cdot 2^2 = 6{,}5625$  $\bullet \ \ (1101001)_8=1\cdot 8^0+1\cdot 8^3+1\cdot 8^5+1\cdot 8^6=294977$  $\bullet$   $(B, EEF)_{16} = 11 \cdot 16^{0} + 14 \cdot 16^{-1} + 14 \cdot 16^{-2} + 15 \cdot 16^{-3}$ Obs.: valor absoluto dos algarismos na base 16 0 ... 9 A B C D E F

0 . . . 9 10 11 12 13 14 15

"Existem  $(10)$  tipos de pessoas: aquelas que sabem contar em binário, e as que não sabem."

Exemplos de conversão de base:

 $\bullet$   $(1101001)_2 = 1 \cdot 2^0 + 1 \cdot 2^3 + 1 \cdot 2^5 + 1 \cdot 2^6 = 105$  $2 \ \ (110{,}1001)_2 = 1 \cdot 2^{-4} + 1 \cdot 2^{-1} + 1 \cdot 2^1 + 1 \cdot 2^2 = 6{,}5625$  $\bullet \ \ (1101001)_8=1\cdot 8^0+1\cdot 8^3+1\cdot 8^5+1\cdot 8^6=294977$  $\bullet$  (B,EEF)<sub>16</sub> = 11 · 16<sup>0</sup> + 14 · 16<sup>-1</sup> + 14 · 16<sup>-2</sup> + 15 · 16<sup>-3</sup> = 11,933 Obs.: valor absoluto dos algarismos na base 16 0 ... 9 A B C D E F

0 . . . 9 10 11 12 13 14 15

"Existem  $(10)_2$  tipos de pessoas: aquelas que sabem contar em binário, e as que não sabem."

Exemplos de conversão de base:

 $\bullet$   $(1101001)_2 = 1 \cdot 2^0 + 1 \cdot 2^3 + 1 \cdot 2^5 + 1 \cdot 2^6 = 105$  $2 \ \ (110{,}1001)_2 = 1 \cdot 2^{-4} + 1 \cdot 2^{-1} + 1 \cdot 2^1 + 1 \cdot 2^2 = 6{,}5625$  $\bullet \ \ (1101001)_8=1\cdot 8^0+1\cdot 8^3+1\cdot 8^5+1\cdot 8^6=294977$  $\bullet$  (B,EEF)<sub>16</sub> = 11 · 16<sup>0</sup> + 14 · 16<sup>-1</sup> + 14 · 16<sup>-2</sup> + 15 · 16<sup>-3</sup> = 11,933 Obs.: valor absoluto dos algarismos na base 16

0 ... 9 A B C D E F 0 . . . 9 10 11 12 13 14 15

A conversão de base d para base 10 é trivial, pois nossas contas são naturalmente feitas na base decimal!

**KORKA SERKER DE VOOR** 

Vamos começar com os números inteiros. Exemplo: represente os números  $(0)_{10}$ ,  $(1)_{10}$ ,  $(2)_{10}$  e  $(3)_{10}$  na base 2.

★ 米島 ★ 米島 ★ 三島

 $OQ$ 

Vamos começar com os números inteiros. Exemplo: represente os números  $(0)_{10}$ ,  $(1)_{10}$ ,  $(2)_{10}$  e  $(3)_{10}$  na base 2.

Muito fáceis:  $(0)_{10} = (0)_2$ ,  $(1)_{10} = (1)_2$ 

K 伊 K K ミ K K E X H Y Y Q Q Q

Vamos começar com os números inteiros. Exemplo: represente os números  $(0)_{10}$ ,  $(1)_{10}$ ,  $(2)_{10}$  e  $(3)_{10}$  na base 2.

Muito fáceis:  $(0)_{10} = (0)_2$ ,  $(1)_{10} = (1)_2$ 

Não existe nenhum algarismo para representar  $(3)_{10}$  na base 2. Portanto,  $(3)_{10}$  deve ser representado como  $(a_1, a_0)_2$ .

**K個→ K目→ K目→ 目 YORCM** 

Vamos começar com os números inteiros. Exemplo: represente os números  $(0)_{10}$ ,  $(1)_{10}$ ,  $(2)_{10}$  e  $(3)_{10}$  na base 2.

Muito fáceis:  $(0)_{10} = (0)_2$ ,  $(1)_{10} = (1)_2$ 

Não existe nenhum algarismo para representar  $(3)_{10}$  na base 2. Portanto,  $(3)_{10}$  deve ser representado como  $(a_1, a_0)_{2}$ .

 $a_0$  = unidades,  $a_1$  = quantidades de 2<sup>1</sup> em 3 (ou seja, quantas vezes 2 cabe em 3)

Vamos começar com os números inteiros. Exemplo: represente os números  $(0)_{10}$ ,  $(1)_{10}$ ,  $(2)_{10}$  e  $(3)_{10}$  na base 2.

Muito fáceis:  $(0)_{10} = (0)_2$ ,  $(1)_{10} = (1)_2$ 

Não existe nenhum algarismo para representar  $(3)_{10}$  na base 2. Portanto,  $(3)_{10}$  deve ser representado como  $(a_1, a_0)_{2}$ .

 $a_0$  = unidades,  $a_1$  = quantidades de 2<sup>1</sup> em 3 (ou seja, quantas vezes 2 cabe em 3)

$$
\begin{array}{c|c}3 & 2 \\ \hline 1 & 1 \\ (3)_{10} & = (11)_2 \end{array}
$$

Converter 18 da base 10 para a base 2.

K個→ K ミト K ミト / ミー YO Q O

4 0 8

Converter 18 da base 10 para a base 2.

$$
\begin{array}{c|c}\n18 & 2 \\
0 & 9\n\end{array}
$$

K個→ K ミト K ミトー ミー の Q O

4 0 8

Converter 18 da base 10 para a base 2.

$$
\begin{array}{c|c}\n18 & 2 \\
0 & 9 & 2 \\
\hline\n1 & 4\n\end{array}
$$

KORK (FRAGER AG) A BRANCH

Converter 18 da base 10 para a base 2.

$$
\begin{array}{c|c}\n18 & 2 \\
0 & 9 & 2 \\
1 & 4 & 2 \\
0 & 2 & 0\n\end{array}
$$

KORK@RKERKER E YOUR

Converter 18 da base 10 para a base 2.

$$
\begin{array}{c|c|c}\n18 & 2 \\
0 & 9 & 2 \\
1 & 4 & 2 \\
0 & 2 & 2 \\
\hline\n0 & 1\n\end{array}
$$

K個→ K ミト K ミト / ミー YO Q O

4 0 8

$$
\begin{array}{c|c|c}\n18 & 2 & \\
0 & 9 & 2 \\
1 & 4 & 2 \\
0 & 2 & 2 \\
\hline\n0 & 1 & 2 \\
\hline\n1 & 0\n\end{array}
$$

K個→ K ミト K ミトー ミー の Q O

4 0 8

$$
\begin{array}{c|c|c}\n18 & 2 & \\
0 & 9 & 2 \\
\hline\n1 & 4 & 2 \\
0 & 2 & 2 \\
\hline\n0 & 1 & 2 \\
1 & 0\n\end{array}
$$
quociente 0 = terminou!

KORK (FRAGER AG) A BRANCH

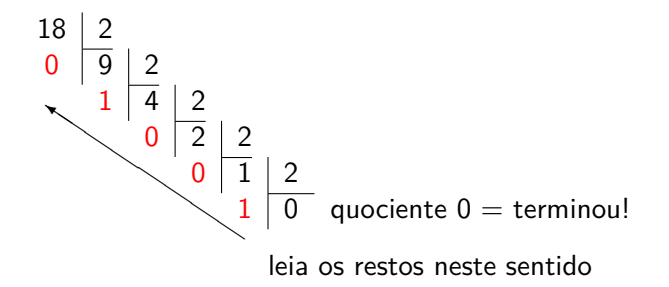

 $\left\{ \begin{array}{ccc} 1 & 1 & 1 \\ 1 & 1 & 1 \end{array} \right\}$ 

 $QQ$ 

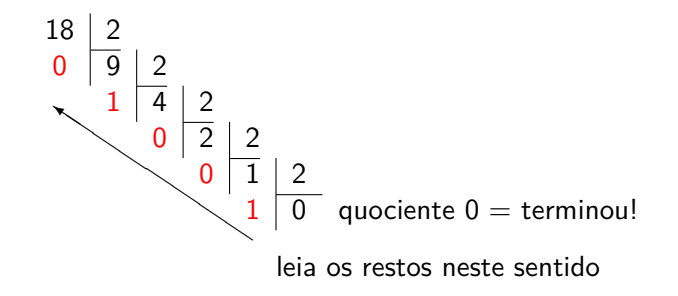

 $(18)_{10} = (10010)_2$ 

 $QQ$ 

Converter 731 da base 10 para a base 2.

K個→ K ミト K ミト / ミー の Q O

4 0 8

Converter 731 da base 10 para a base 2.

$$
\begin{array}{c|c}\n731 & 2 \\
1 & 365\n\end{array}
$$

K ロ ▶ K @ ▶ K 할 ▶ K 할 ▶ 이 할 → 9 Q Q\*

Converter 731 da base 10 para a base 2.

$$
\begin{array}{c|c}\n 731 & 2 \\
 \hline\n 1 & 365 & 2 \\
 \hline\n 1 & 182\n \end{array}
$$

K ロ ▶ K @ ▶ K 할 ▶ K 할 ▶ 이 할 → 9 Q Q\*

Converter 731 da base 10 para a base 2.

$$
\begin{array}{c|c}\n 731 & 2 \\
 1 & 365 & 2 \\
 \hline\n 1 & 182 & 2 \\
 \hline\n 0 & 91\n \end{array}
$$

K個→ K ミト K ミト / ミー の Q O

4 0 8

Converter 731 da base 10 para a base 2.

$$
\begin{array}{c|c|c}\n731 & 2 \\
1 & 365 & 2 \\
1 & 182 & 2 \\
0 & 91 & 2 \\
1 & 45\n\end{array}
$$

K個→ K ミト K ミト / ミー YO Q O

4.000

Converter 731 da base 10 para a base 2.

$$
\begin{array}{c|c|c}\n731 & 2 \\
1 & 365 & 2 \\
1 & 182 & 2 \\
0 & 91 & 2 \\
1 & 45 & 2 \\
1 & 22\n\end{array}
$$

K個→ K ミト K ミト / ミー YO Q O

4 0 8

Converter 731 da base 10 para a base 2.

$$
\begin{array}{c|c|c}\n731 & 2 \\
1 & 365 & 2 \\
1 & 182 & 2 \\
0 & 91 & 2 \\
1 & 45 & 2 \\
1 & 22 & 2 \\
0 & 11\n\end{array}
$$

K個→ K ミト K ミト / ミー YO Q O

4.000

Converter 731 da base 10 para a base 2.

$$
\begin{array}{c|c|c}\n731 & 2 \\
1 & 365 & 2 \\
1 & 182 & 2 \\
0 & 91 & 2 \\
1 & 45 & 2 \\
1 & 22 & 2 \\
0 & 11 & 2 \\
1 & 5\n\end{array}
$$

K個→ K ミト K ミト / ミー YO Q O

4.000

Converter 731 da base 10 para a base 2.

$$
\begin{array}{c|c|c}\n731 & 2 \\
1 & 365 & 2 \\
1 & 182 & 2 \\
0 & 91 & 2 \\
1 & 45 & 2 \\
1 & 22 & 2 \\
0 & 11 & 2 \\
1 & 5 & 2 \\
1 & 2 & 1\n\end{array}
$$

4.000

(個) (目) (目) (目) 2 のQC

Converter 731 da base 10 para a base 2.

$$
\begin{array}{c|c|c}\n731 & 2 \\
1 & 365 & 2 \\
1 & 182 & 2 \\
0 & 91 & 2 \\
1 & 45 & 2 \\
1 & 22 & 2 \\
0 & 11 & 2 \\
1 & 5 & 2 \\
1 & 2 & 2 \\
1 & 2 & 2 \\
0 & 1\n\end{array}
$$

K個→ K ミト K ミト / ミー YO Q O

4.000

Converter 731 da base 10 para a base 2.

$$
\begin{array}{c|c|c}\n731 & 2 \\
1 & 365 & 2 \\
1 & 182 & 2 \\
 & 0 & 91 & 2 \\
 & 1 & 45 & 2 \\
 & 0 & 11 & 2 \\
 & 1 & 5 & 2 \\
 & 1 & 2 & 2 \\
 & 1 & 2 & 2 \\
 & 0 & 1 & 2 \\
 & 0 & 1 & 2 \\
\end{array}
$$

RODRIGO HAUSEN (CMCC – UFABC) AULA 1: SISTEMAS DE NUMERAÇÃO E BASE E 23 de janeiro de 2013  $20/23$ 

K個→ K ミト K ミト / ミー YO Q O

4.000

Converter 731 da base 10 para a base 2.

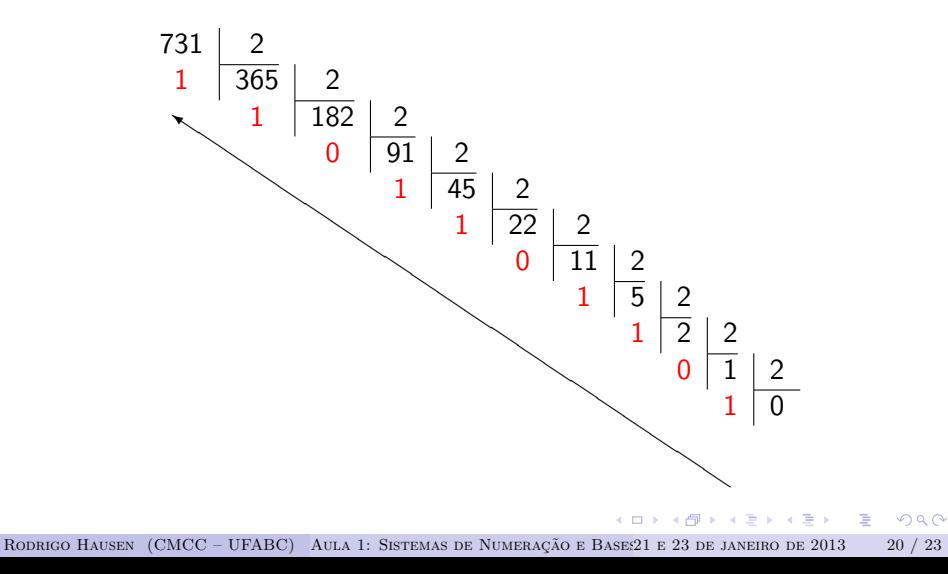

Converter 731 da base 10 para a base 2.

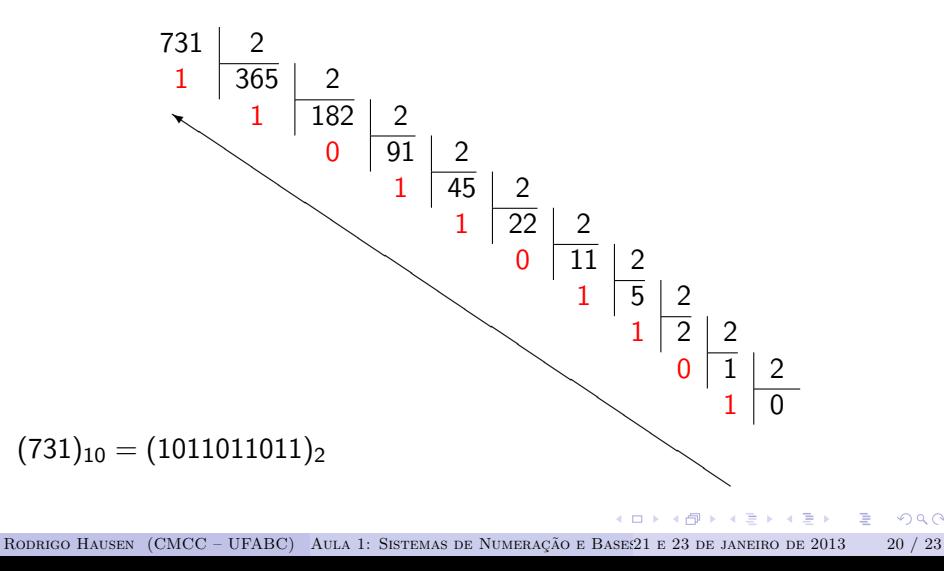

 $2Q$ 

Converter 731 da base 10 para a base 16.

4.000

 $OQ$ 

Converter 731 da base 10 para a base 16.

$$
\begin{array}{c|c}\n731 & 16 \\
11 & 45\n\end{array}
$$

 $\overline{4}$   $\overline{1}$   $\overline{1}$   $\overline{2}$   $\overline{1}$   $\overline{2}$   $\overline{1}$   $\overline{2}$   $\overline{1}$   $\overline{2}$   $\overline{1}$   $\overline{2}$   $\overline{1}$   $\overline{2}$   $\overline{1}$   $\overline{2}$   $\overline{1}$   $\overline{2}$   $\overline{1}$   $\overline{2}$   $\overline{1}$   $\overline{2}$   $\overline{1}$   $\overline{2}$   $\overline{$ 

 $\Omega$ 

4.000
$$
\begin{array}{c|c}\n 731 & 16 \\
\hline\n 11 & 45 & 16 \\
\hline\n 13 & 2\n \end{array}
$$

医尿管的尿管的

 $\Rightarrow$  $\Omega$ 

4.000

$$
\begin{array}{c|c}\n 731 & 16 \\
11 & 45 & 16 \\
\hline\n & 13 & 2 & 16 \\
\hline\n & 2 & 0\n \end{array}
$$

K ロ ▶ K @ ▶ K 할 ▶ K 할 ▶ ... 할 → 9 Q @

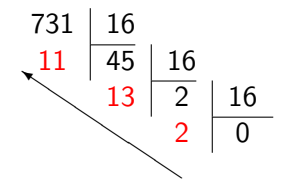

 $(1 - 1)$ 

 $\left\{ \begin{array}{ccc} 1 & 1 & 1 \\ 1 & 1 & 1 \end{array} \right\}$ 

E

 $2Q$ 

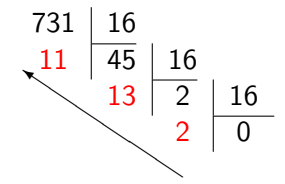

Observe que  $(11)_{10} = (B)_{16}$  e que  $(13)_{10} = (D)_{16}$ , logo

 $(731)_{10} = (2DB)_{16}$ 

- K 로 ▶ K 로 ▶ - 로 - YO Q Q

Observação 1:

- se um número é **par**, na base 2 o seu último algarismo é sempre 0
- se um número é **ímpar**, na base 2 o seu último algarismo é sempre 1

Observação 2: é muito fácil converter da base 2 para 16 e vice-versa!

医阿雷耳阿雷耳氏

 $QQQ$ 

Observação 1:

- se um número é **par**, na base 2 o seu último algarismo é sempre 0
- se um número é **ímpar**, na base 2 o seu último algarismo é sempre 1

Observação 2: é muito fácil converter da base 2 para 16 e vice-versa!

 $(731)_{10} = (1011011011)_2$ 

医阿德氏阿德氏征量

 $\Omega$ 

Observação 1:

- se um número é **par**, na base 2 o seu último algarismo é sempre 0
- se um número é **ímpar**, na base 2 o seu último algarismo é sempre 1

Observação 2: é muito fácil converter da base 2 para 16 e vice-versa!

 $(731)_{10} = (\underbrace{10} \underbrace{1101} \underbrace{1011})_2$  ${2}_{16}$   ${D}_{16}$   ${B}_{16}$ 

個→ イミ→ イミ→ ニヨー つなべ

Observação 1:

- se um número é **par**, na base 2 o seu último algarismo é sempre 0
- se um número é **ímpar**, na base 2 o seu último algarismo é sempre 1

Observação 2: é muito fácil converter da base 2 para 16 e vice-versa!

$$
(731)_{10} = (\underbrace{10}_{2_{16}} \underbrace{1101}_{D_{16}} \underbrace{1011}_{B_{16}})_2 = (2DB)_{16}
$$

Rodrigo Hausen (CMCC – UFABC) [Aula 1: Sistemas de Numeração e Bases2](#page-0-0)1 e 23 de janeiro de 2013 22 / 23

医阿雷耳阿雷耳氏

 $QQQ$ 

Observação 1:

- se um número é **par**, na base 2 o seu último algarismo é sempre 0
- se um número é **ímpar**, na base 2 o seu último algarismo é sempre 1

Observação 2: é muito fácil converter da base 2 para 16 e vice-versa!

$$
(731)_{10} = (\underbrace{10}_{2_{16}} \underbrace{1101}_{D_{16}} \underbrace{1011}_{B_{16}})_2 = (2DB)_{16}
$$
\n
$$
(5 \quad 0 \quad F \quad 1 \quad A)_{16}
$$

Rodrigo Hausen (CMCC – UFABC) [Aula 1: Sistemas de Numeração e Bases2](#page-0-0)1 e 23 de janeiro de 2013 22 / 23

| ④ 重 ★ ④ 重 ★ ○ 重

 $\Omega$ 

Observação 1:

- se um número é **par**, na base 2 o seu último algarismo é sempre 0
- se um número é **ímpar**, na base 2 o seu último algarismo é sempre 1

Observação 2: é muito fácil converter da base 2 para 16 e vice-versa!

$$
(731)_{10} = (\underbrace{10}_{2_{16}} \underbrace{1101}_{D_{16}} \underbrace{1011}_{B_{16}})_2 = (2DB)_{16}
$$

 $(5, 0, F, 1, A)_{16}$ 

 $(0101 0000 1111 0001 1010)_2$ 

医尿道 医尿道的 三重

 $\Omega$ 

Acessar o site <http://compscinet.org/circuitos> e ler as informações sobre o curso com cuidado

KOD KARD KED KED E YOKA

- Acessar o site <http://compscinet.org/circuitos> e ler as informações sobre o curso com cuidado
- Obter o livro:

Thomas Floyd. Sistemas Digitais: Fundamentos e Aplicações, 9ed. Editora Bookman, 2007.

- Acessar o site <http://compscinet.org/circuitos> e ler as informações sobre o curso com cuidado
- Obter o livro:

Thomas Floyd. Sistemas Digitais: Fundamentos e Aplicações, 9ed. Editora Bookman, 2007.

- Leitura recomendada: Floyd, seções 2-1 a 2-6 (menos a parte de números em ponto flutuante), 2-7, 2-8.
- Exercícios recomendados: autoteste 1 a 16, problemas de 1 a 40 (exceto 27 e 28)